## *Таблицалардагы мамычаларды өзгөртүү*

# *Сабактын планы*:

⬡*ALTER TABLE ADD*  командасынын жардамында таблицага мамычаларды кошуу;

⬡ *ALTER TABLE SET DEFAULT* командасынын жардамыда баштапкы абалда маани коюу;

⬡ *ALTER TABLE DROP*  командасынын жардамында таблицанын мамычаларын жок кылуу;

⬡ *ALTER TABLE MODIFY COLUMN* командасынын жардамында мамычанын тибин өзгөртүү;

⬡ *RENAME TABLE*  командасынын жардамында таблицанын атын өзгөртүү.

## *Сабактын максаты*:

**Студенттер ALTER TABLE командасын колдонуу менен**

**таблицалардагы мамычаларды өзгөртүүнү үйрөнүшөт жана**

**демонстрациялап беришет.**

# *Глоссарий*:

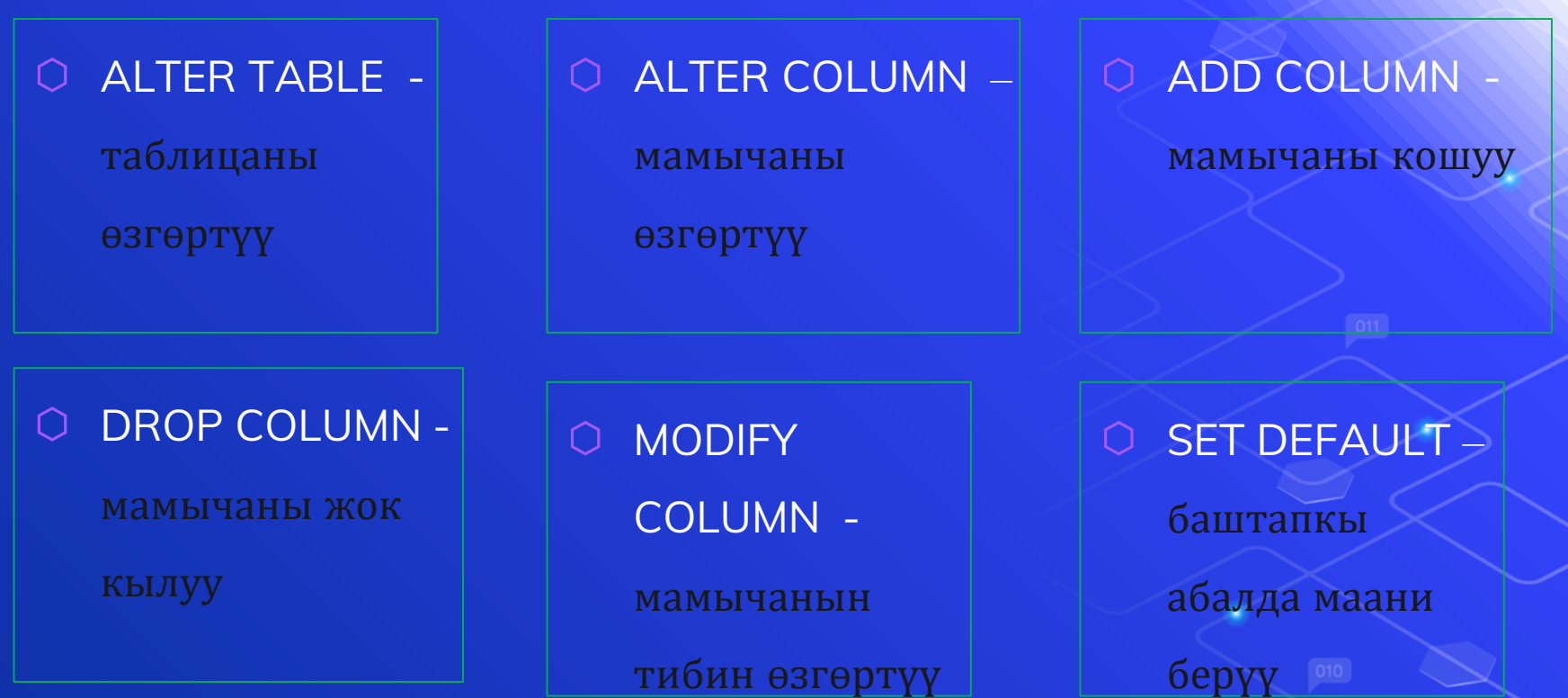

#### **Таблицаларды жана мамычаларды өзгөртүү**

Эгерде таблица мурда түзүлгөн болсо, аны өзгөртүү үчүн **ALTER TABLE**  командасы колдонулат. Анын синтаксис төмөнкүдөй:

ALTER TABLE таблицанын аты

{ADD мамычанын\_аты мамычанын тиби мамычанын\_атрибуту| DROP COLUMN мамычанын аты MODIFY COLUMN мамычанын аты мамычанын тиби мамычанын\_атрибуты| ALTER COLUMN мамычанын аты SET DEFAULT маани|}.

#### **Жаңы мамычаны кошуу**

Customers таблицасына Address мамычасын кошуу үчүн төмөнкү команда аткарылат:

ALTER TABLE Customers ADD COLUMN Address VARCHAR(50) NULL;

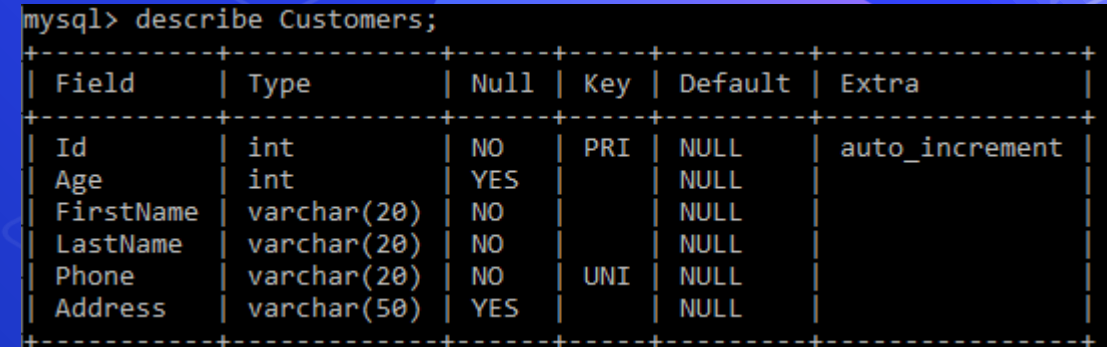

Мында Address мамычасы VARCHAR тибине ээ жана NULL атрибуту коюлган.

## **Мамычаны жок кылуу**

Address мамычасын Customers таблицасынан алып салуу үчүн төмөнкү команда колдонулат:

ALTER TABLE **Customers** DROP COLUMN Address;

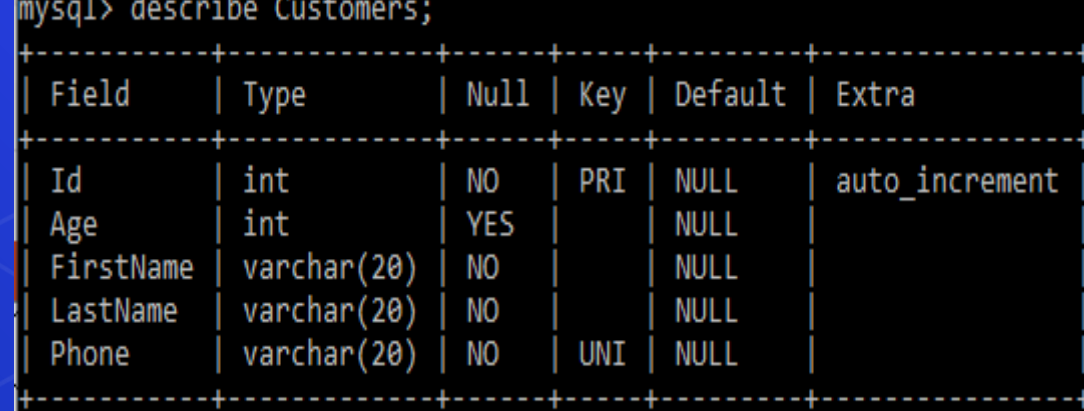

#### **Баштапкы абалда маанилерди өзгөртүү**

Customers таблицасындагы Age мамычасы үчүн баштапкы абалда "22" маанини ыйгаруу үчүн төмөнкү команда колдонулат:

ALTER TABLE Customers ALTER COLUMN Age SET DEFAULT 22;

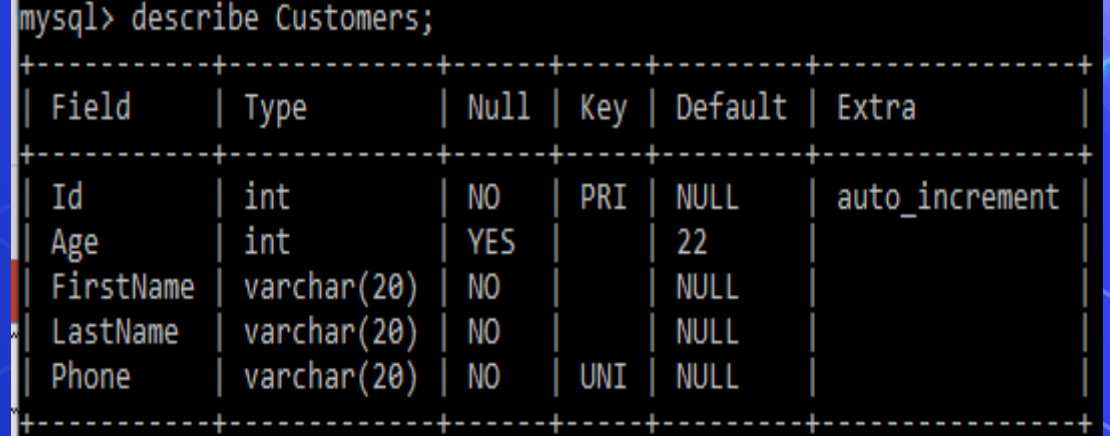

### **Мамычанын тибин өзгөртүү**

Customers таблицасындагы FirstName мамычасынын тибин төмөнкү команда колдонулат:

mysal> describe Customers:

ALTER TABLE povtas MODIFY COLUMN FirstName CHAR(100) NULL;

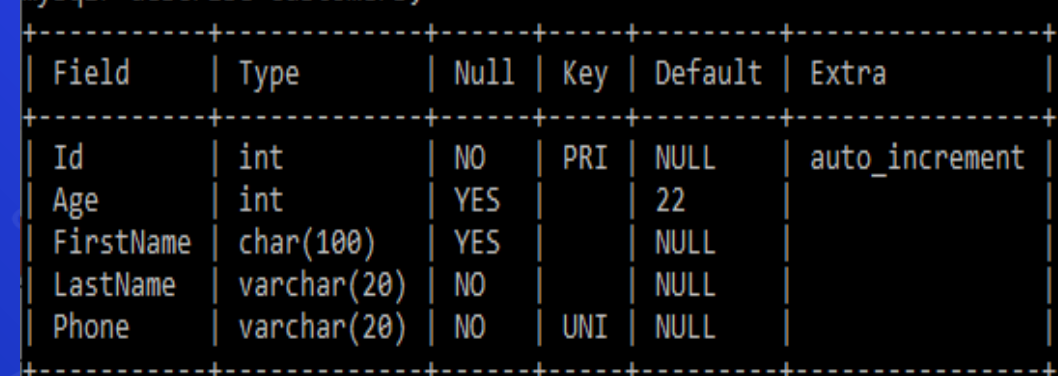

## *Текшерүүчү суроолор*:

1. Таблицалардын мамычаларын өзгөртүү үчүн кандай команда колдонулат?

2. Таблицага жаңы мамыча кошуу үчүн кандай командалар аткарылат?

3. Таблицадагы мамычаны кантип жок кылууга болот?

4. Баштапкы абалда маанилерди кантип өзгөртүү болот?

5. Мамычанын тибин өзгөртүү үчүн кандай команда колдонулат?

6. Таблицанын атын өзгөртүү үчүн кандай аракет жасалат?